# **Como Baixar o Aplicativo Sportingbet: Guia Passo a Passo - Valor do próximo bônus da Mega-Sena**

**Autor: symphonyinn.com Palavras-chave: Como Baixar o Aplicativo Sportingbet: Guia Passo a Passo**

# **Como Baixar o Aplicativo Sportingbet: Guia Passo a Passo**

Você está procurando por uma maneira fácil, segura e rápida de fazer suas apostas esportivas usando o aplicativo do Sportingbet? Você chegou ao lugar certo! Neste artigo, nós vamos guiá-lo pelo processo de download e instalação do aplicativo Sportingbet em Como Baixar o Aplicativo Sportingbet: Guia Passo a Passo seu dispositivo móvel.

### **Por que usar o aplicativo Sportingbet?**

O aplicativo Sportingbet oferece uma maneira conveniente e emocionante de bet em Como Baixar o Aplicativo Sportingbet: Guia Passo a Passo eventos esportivos em Como Baixar o Aplicativo Sportingbet: Guia Passo a Passo tempo real. Com ele, você pode:

- Fazer suas apostas em Como Baixar o Aplicativo Sportingbet: Guia Passo a Passo qualquer lugar e em Como Baixar o Aplicativo Sportingbet: Guia Passo a Passo qualquer hora do dia ou da noite;
- Acompanhar as pontuações em Como Baixar o Aplicativo Sportingbet: Guia Passo a Passo tempo real e receber atualizações sobre seus jogos favoritos;
- Acessar uma variedade de opções de apostas, incluindo futebol, basquete, vôlei e muito mais.

### **Requisitos para o download do aplicativo Sportingbet**

Antes de baixar o aplicativo, é importante se certificar de que seu dispositivo atende aos seguintes requisitos:

- Sistema operacional: Android 4.4 ou superior/iOS 11 ou superior
- Espaço livre: No mínimo 50 MB
- Câmera e conexão à internet

### **Passo a passo para fazer o download e instalação do aplicativo Sportingbet**

Para baixar e instalar o aplicativo Sportingbet, siga as seguintes etapas:

- 1. Visite o site oficial do Sportingbet [\(eu casino\)](/pt-br/eu-casino-2024-07-21-id-25987.php)
- 2. Clique em Como Baixar o Aplicativo Sportingbet: Guia Passo a Passo "Baixar agora"
- 3. Entre em Como Baixar o Aplicativo Sportingbet: Guia Passo a Passo suas configurações de segurança e permita a instalação de arquivos baixados (pelo navegador ou pelas configurações do dispositivo)
- 4. Siga as instruções na tela para completar a instalação

**Etapa Descrição**

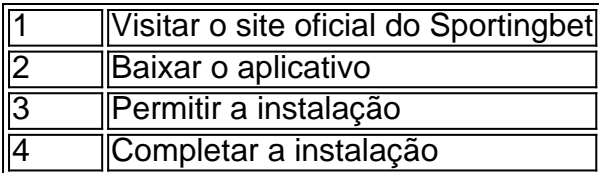

### **Conclusão**

O download e instalação do aplicativo Sportingbet é um processo simples e direto. Com ele, você poderá aproveitar a emoção dos esportes e das apostas em Como Baixar o Aplicativo Sportingbet: Guia Passo a Passo qualquer lugar e em Como Baixar o Aplicativo Sportingbet: Guia Passo a Passo qualquer hora do dia ou da noite. Não perca mais tempo e comece a apostar agora!

### **Pronto para fazer suas apostas?**

Se você ainda não tem uma conta no Sportingbet, é hora de se cadastrar e aproveitar boas ofertas, como bônus de boas-vindas e promoções exclusivas. Visite o site oficial do Sportingbet hoje mesmo e comece a brincar!

### **Partilha de casos**

Olá, sou um adepto apaixonado por esportes e jogos online no Brasil. Recentemente, descobri o aplicativo Sportingbet e quero compartilhar minha experiência com você.

Como um fã de apostas esportivas, estava à procura de uma plataforma que oferecesse não apenas um amplo leque de esportes, mas também fizesse as coisas de maneira simples, rápida e segura. E achei tudo isso no aplicativo Sportingbet.

Para começar, baixar o aplicativo é bastante fácil. Você pode fazer o download do apk diretamente no site oficial do Sportingbet. Todo o processo demora apenas alguns minutos e é totalmente seguro. Depois de instalar o aplicativo, é hora de criar a sua Como Baixar o Aplicativo Sportingbet: Guia Passo a Passo conta. É um processo simples que você fará em Como Baixar o Aplicativo Sportingbet: Guia Passo a Passo alguns passos, e então você estará pronto para aproveitar a oferta completa do Sportingbet.

A lista de esportes disponíveis no aplicativo inclui futebol, basquete, tennis, e muito mais. Também é possível fazer apostas em Como Baixar o Aplicativo Sportingbet: Guia Passo a Passo eventos ao vivo, o que torna a experiência ainda mais emocionante. Se você também gosta de jogos de cassino, crash games, poker, bingo e esportesvirtuais, eles estão todos disponíveis no aplicativo.

Outra coisa que amo no Sportingbet é sua Como Baixar o Aplicativo Sportingbet: Guia Passo a Passo interface intuitiva e fácil de usar. O design limpo e claro permite que encontre rapidamente o que deseja e realize suas apostas em Como Baixar o Aplicativo Sportingbet: Guia Passo a Passo segundos. E se você precisar de ajuda, o excelente atendimento ao cliente está sempre à disposição.

Desde que comecei a usar o aplicativo Sportingbet, experimentei uma série de ganhos e realizações, o que certamente elevará a sua Como Baixar o Aplicativo Sportingbet: Guia Passo a Passo experiência de apostas esportivas online a um novo patamar. E eu posso dizer com certeza que, com o Sportingbet, nunca perderá nenhuma atualização importante de resultados de jogos internacionais, uma vez que o aplicativo mantém você atualizado constantemente. Em suma, recomendo fortemente o aplicativo Sportingbet para todos os fãs de esportes e jogos online no Brasil. É fácil de usar, seguro e oferece uma ampla gama de esportes e outras atividades de apostas. Não há dúvida de que você irá adorar sua Como Baixar o Aplicativo Sportingbet: Guia Passo a Passo experiência aqui. Então, não perca tempo, faça o download do Sportingbet agora e aproveite as ofertas e vantagens excelentes que lhe esperam!

Recomendações e precauções:

1. Leia sempre cuidadosamente os termos e condições antes de se inscrever em Como Baixar o Aplicativo Sportingbet: Guia Passo a Passo qualquer site de apostas online.

2. Nunca compartilhe suas informações pessoais ou senhas com ninguém.

3. Se você decidir fazer um depósito, certifique-se de usar um método de pagamento seguro e confiável.

4. Se você tiver dúvidas ou preocupações, entre em Como Baixar o Aplicativo Sportingbet: Guia Passo a Passo contato com o atendimento ao cliente do site de apostas.

5. Não aposte dinheiro que você não pode permitir-se perder.

Insights psicológicos:

- Apostas esportivaspodem ser emocionantes e divertidas, mas também podem ser viciante. Portanto, é importante apenas apostar dinheiro que você pode permitir-se perder e nunca tentar "recuperar" perdas apostando ainda mais.
- Estabeleça limites claros para quanto tempo e dinheiro você gastará em Como Baixar o Aplicativo Sportingbet: Guia Passo a Passo apostas, e respeite esses limites.
- Lembre-se de que as apostas online são um passatempo e não devem afetar negativamente outras áreas da sua Como Baixar o Aplicativo Sportingbet: Guia Passo a Passo vida.

Análise de tendências de mercado:

- O mercado de apostas online no Brasil está em Como Baixar o Aplicativo Sportingbet: Guia Passo a Passo constante crescimento, com cada vez mais pessoas optando por jogar online em Como Baixar o Aplicativo Sportingbet: Guia Passo a Passo vez de visitar cassinos físicos.
- Para se manter competitivo, os sites de apostas online têm que oferecer não apenas uma ampla gama de esportes e outras atividades de apostas, mas também interfaces de fácil uso e ótimos serviços ao

#### cliente.

Lições e experiências:

- Ao apostar online, é importante ler e entender todas as regras e condições.
- Mantenha suas informações pessoais e senhas em Como Baixar o Aplicativo Sportingbet: Guia Passo a Passo segredo.
- Estabeleça limites claros quanto ao tempo e ao dinheiro gastos em Como Baixar o Aplicativo Sportingbet: Guia Passo a Passo apostas online.
- Aposte apenas dinheiro que pode permitir-se perder e nunca tente "recuperar" perdas apostando ainda mais.
- Se tiver preocupações ou dúvidas, entre em Como Baixar o Aplicativo Sportingbet: Guia Passo a Passo contato com o atendimento ao cliente do site de apostas.

#### Conclusão:

Apostas esportivas online podem ser uma experiência muito prazerosa e divertida se forem abordadas de forma responsável. O aplicativo Sportingbet oferece uma ampla gama de esportes e outras atividades de apostas, juntamente com uma interface fácil de usar e excelente atendimento ao cliente. Se você optar por se inscrever em Como Baixar o Aplicativo Sportingbet: Guia Passo a Passo um site de apostas online, certifique-se de ler e entender todas as regras e condições, estabelecer limites claros e manter suas informações pessoais e senhas em Como Baixar o Aplicativo Sportingbet: Guia Passo a Passo segredo. Se usado com responsabilidade, o aplicativo Sportingbet pode ser uma excelente maneira de aproveitar suas paixões por esportes e jogos online.

# **Expanda pontos de conhecimento**

# **Passo a Passo para Baixar o App Sportingbet**

1. Entre no site oficial do Sportingbet. 2. Solicite o link para baixar o Sportingbet app no chat ao vivo. 3. Clique em Como Baixar o Aplicativo Sportingbet: Guia Passo a Passo "Baixar agora". 4. Acesse as configurações do seu Android. 5. Clique em Como Baixar o Aplicativo Sportingbet: Guia Passo a Passo "Segurança". 6. Permita a instalação do app em Como Baixar o Aplicativo Sportingbet: Guia Passo a Passo "Fontes Desconhecidas". 7. Clique em Como Baixar o Aplicativo Sportingbet: Guia Passo a Passo "Ok".

É importante baixar o aplicativo oficial do Sportingbet diretamente do site da operadora para garantir a segurança do arquivo. Depois de instalado, é possível usar os recursos mobile e aproveitar o bônus de boas-vindas com o seu segundo depósito.

[Fonte: Goal.com Brasil](/br/zebet-instagram-2024-07-21-id-49763.shtml)

# **Como fazer login na Sportingbet**

1. Visite a Sportingbet Brasil. 2. Clique em Como Baixar o Aplicativo Sportingbet: Guia Passo a Passo "Entrar" no canto superior direito do site. 3. Informe seu nome de usuário/e-mail e sua Como Baixar o Aplicativo Sportingbet: Guia Passo a Passo senha de acesso. 4. (Opcional) Marque a caixa "Permanecer conectado" para manter a sessão ativa. 5. Clique em Como Baixar o Aplicativo Sportingbet: Guia Passo a Passo "ENTRE EM SUA CONTA" para fazer o login.

# **Confira os pontos fortes dos melhores sites de apostas esportivas do Brasil:**

- Betmotion: Várias ofertas para esportes.
- Rivalo: Atendimento ao cliente.
- 1xbet: Bônus de boas vindas acima da média.
- Sportsbet.io: Odds competitivas.
- Betway: Especializada em Como Baixar o Aplicativo Sportingbet: Guia Passo a Passo eSports.
- Dafabet: Boa para mercados asiáticos.

É interessante conhecer as vantagens de cada plataforma de apostas esportivas para escolher a que melhor atende suas necessidades. Visite o site do Goal.com Brasil para mais detalhes.

# **comentário do comentarista**

Hoje, vamos discutir o Guia Passo a passo para baixar e instalar os aplicativos da Sportingbet. É perfeitamente seguro! Fique atento:

Você sabia que pode fazer suas apostas esportivas a qualquer hora, em Como Baixar o Aplicativo Sportingbet: Guia Passo a Passo lugar nenhum e é tão fácil como baixar um aplicativo? Isso mesmo! Você me ouviu. Só precisa de descarregar o app para instalar ele você terá acesso à ação emocionante do Sportsbet:

Vamos olhar para eles pré-requisitos, não é?. Sem arranhões Qualquer dispositivo rodando no Android 4.4 ou superior e com pelo menos 50M de espaço livre funciona; É apenas isso simples: Além disso o seu aparelho exigirá uma câmera funcional Uma conexão à Internet totalmente multifuncional Você pode fazer isto!

Siga estes passos simples como um profissional:

Abra o seu navegador no dispositivo?

Duh... Vá para o site oficial de esportes. Isso mesmo, themansion (parece exatamente como um mobet). Clique em Como Baixar o Aplicativo Sportingbet: Guia Passo a Passo "Get it for

free"(Não confie links desconhecidos) A página avisa sobre baixar arquivos a partir fontes não confiáveis! Não tome atalhos aqui Você foi avisado:

Passo 3 de 3: Não espere mais! Comece a instalar o programa. Para fazer isso, você deve conceder permissão para ele (Isso também está na configuração do seu dispositivo). Você precisa permitir instalação em Como Baixar o Aplicativo Sportingbet: Guia Passo a Passo fontes desconhecidas

Isso mesmo! Depois de tocar no arquivo apk, ele o levará diretamente ao menu da instalação do aplicativo. Vá em Como Baixar o Aplicativo Sportingbet: Guia Passo a Passo frente e instale-o programa qualquer outra coisa seria inseguro Sportingbet Não espera por esses bots; eles melhoraram suas medidas para nossa própria proteção - assim sua Como Baixar o Aplicativo Sportingbet: Guia Passo a Passo reputação permanece incrível...

É tão simples! E o que você sabe, pode receber bônus de até oitocentos Buck. Ele é tratado apenas via aplicativo se divertir e ficar seguro para ganhar dinheiro (tudo online). Para novos registros dentro do Brasil) Hurray!!

#### **Informações do documento:**

Autor: symphonyinn.com Assunto: Como Baixar o Aplicativo Sportingbet: Guia Passo a Passo Palavras-chave: **Como Baixar o Aplicativo Sportingbet: Guia Passo a Passo - Valor do próximo bônus da Mega-Sena** Data de lançamento de: 2024-07-21

#### **Referências Bibliográficas:**

- 1. [jogo de ouro bet](/pt-br/jogo-de-ouro-bet-2024-07-21-id-31621.pdf)
- 2. <u>[casa de aposta pix bet](/artigo/casa-de-aposta-pix-bet-2024-07-21-id-16537.pdf)</u>
- 3. [site de aposta do falcão](/post/site-de-aposta-do-falc�o-2024-07-21-id-43893.htm)
- 4. <mark>[como apostar kto](https://www.dimen.com.br/aid-category-not�cias/html/como-apostar-kto-2024-07-21-id-20684.php)</mark>